218

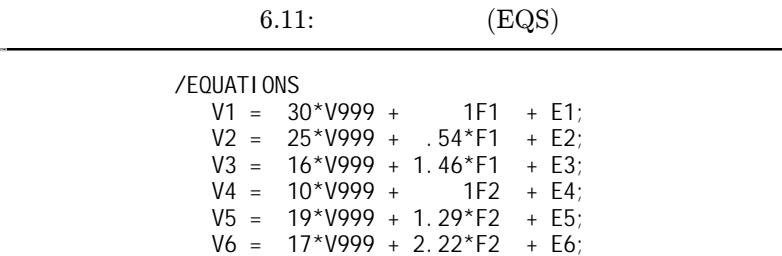

CALIS

 $\mathbf{S}$  . The set of  $\mathbf{S}$  is the set of  $\mathbf{S}$  is the set of  $\mathbf{S}$  is the set of  $\mathbf{S}$  is the set of  $\mathbf{S}$  is the set of  $\mathbf{S}$  is the set of  $\mathbf{S}$  is the set of  $\mathbf{S}$  is the set of  $\mathbf{S}$  is the

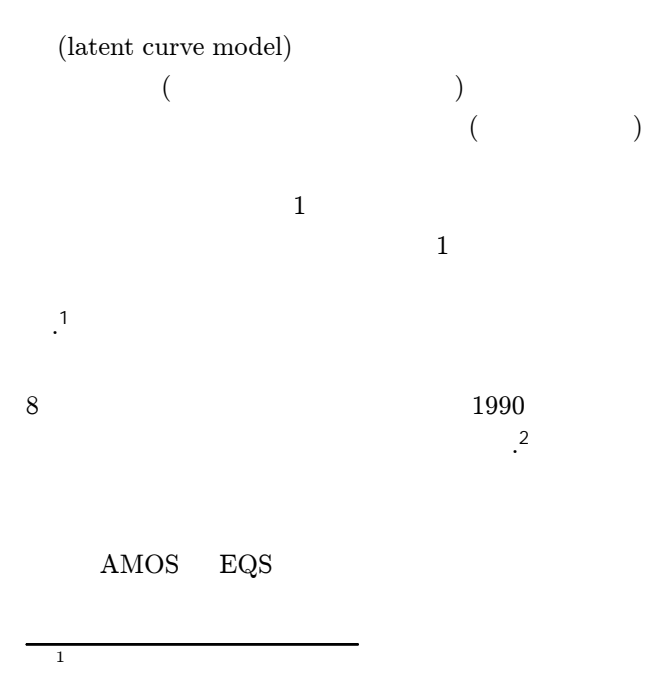

7

 $^{2}$ McArdle(1988) Meredith-Tisak(1990) Duncan et. al.(1999) (2000, <sup>12</sup> )

220 $0 \hspace{2.5cm} 7$ . 3

7.1  $(\hspace{7mm})$  7.1.1

7.1.

7.1 10 15 . 4 13  $(T_1, T_2, T_3)$  $n = 363$  $(T_1, T_2, T_3)$  $(X_1, X_2, X_3)$  $1.36, 2.12, 3.18$  ( ) ) and the set of  $\sim$  3  $(X_4)$   $(X_5$   $=1,$   $=0$ )  $(X_6)$ 1 0

 $221$ 

221

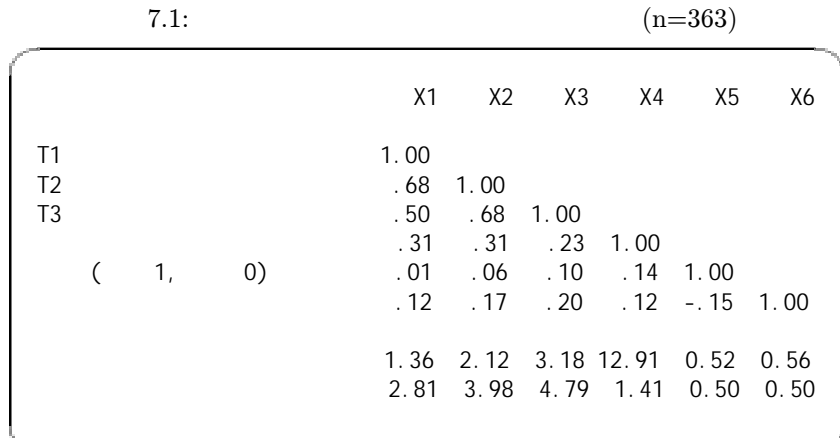

4Curran(2000)

 $($  )

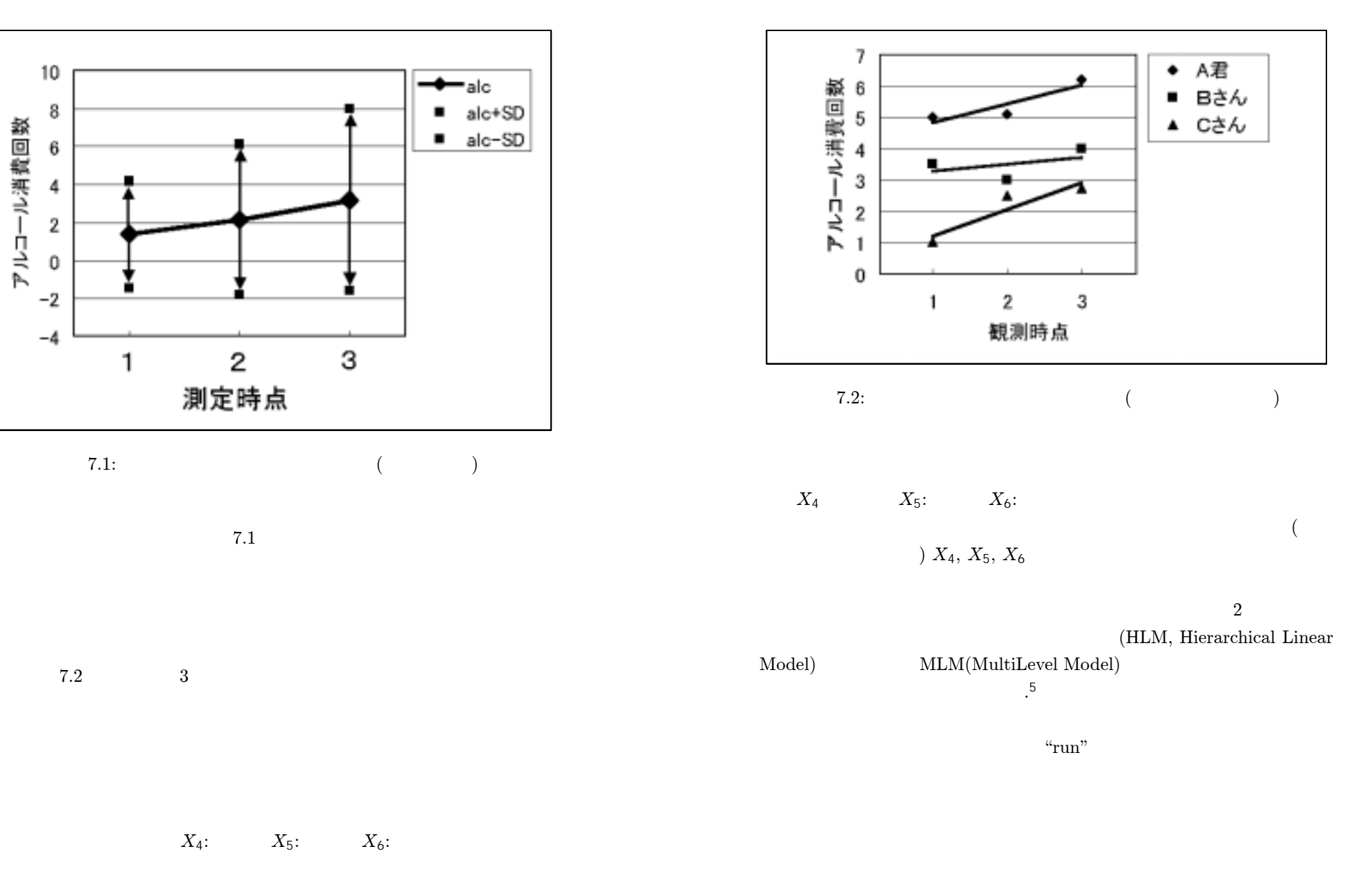

<sup>5</sup>Raudenbush et. al. (2000) HLM5 . Bryk-Raudenbush(1992)

224  $\overline{7}$ 

 $7.1.2$  1

 $\boldsymbol{t}$  $x_t$   $t = 1, 2, 3$   $\qquad \qquad .^6$  $x_t$  $\beta_0, \beta_1$  $x_t = \beta_0 + (t-1)\beta_1 + e_t$   $(t = 1, 2, 3)$  $(7.1)$  $\cdot$ <sup>7</sup>  $e_t$ 

$$
x_t^{(i)} = \beta_0^{(i)} + (t - 1)\beta_1^{(i)} + e_t^{(i)} \qquad (t = 1, 2, 3; i = 1, ..., 363)
$$

 $(7.1)$  $(7.1)$  $\overline{3}$ 

$$
x_1 = \beta_0 + 0 \times \beta_1 + e_1
$$

$$
x_2 = \beta_0 + 1 \times \beta_1 + e_2
$$

$$
x_3 = \beta_0 + 2 \times \beta_1 + e_3
$$

$$
\begin{bmatrix} x_1 \\ x_2 \\ x_3 \end{bmatrix} = \begin{bmatrix} 1 & 0 \\ 1 & 1 \\ 1 & 2 \end{bmatrix} \begin{bmatrix} \beta_0 \\ \beta_1 \end{bmatrix} + \begin{bmatrix} e_1 \\ e_2 \\ e_3 \end{bmatrix}
$$
 (7.2)  
0,1,2

 $\beta_0, \beta_1$ 

 $)1$ 

$$
\begin{array}{c}\n6 \\
7x_t = \beta_0 + t\beta_1 + e_t \quad (t = 0, 1, 2) \\
X_1, X_2 \dots \quad (0)\n\end{array}
$$

 $7.1.$ 

 $\beta_0, \beta_1$ 7.2

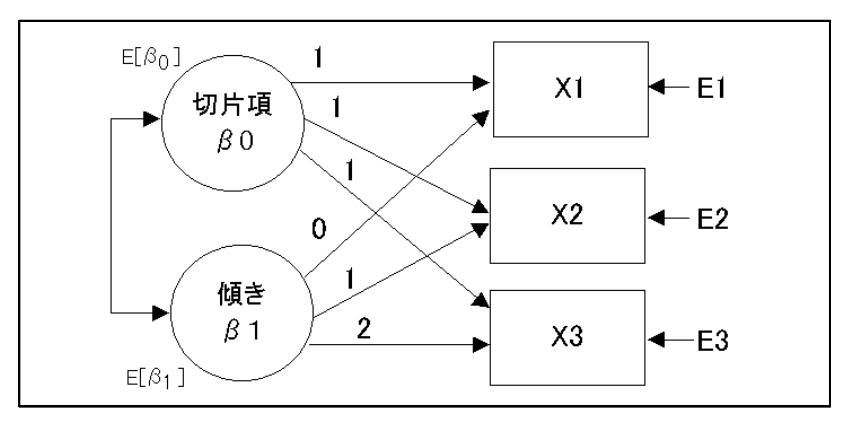

7.3: 1  $($ 

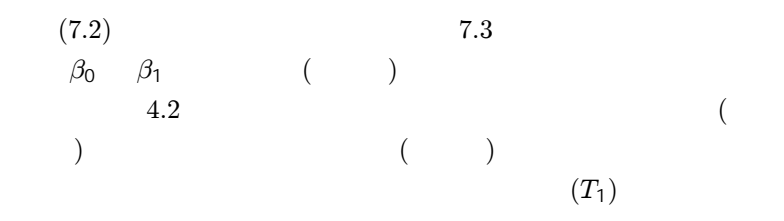

 $(T_1)$ 

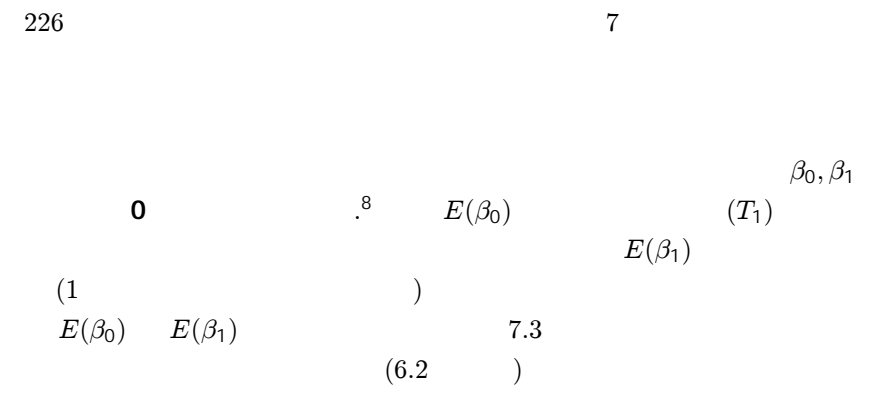

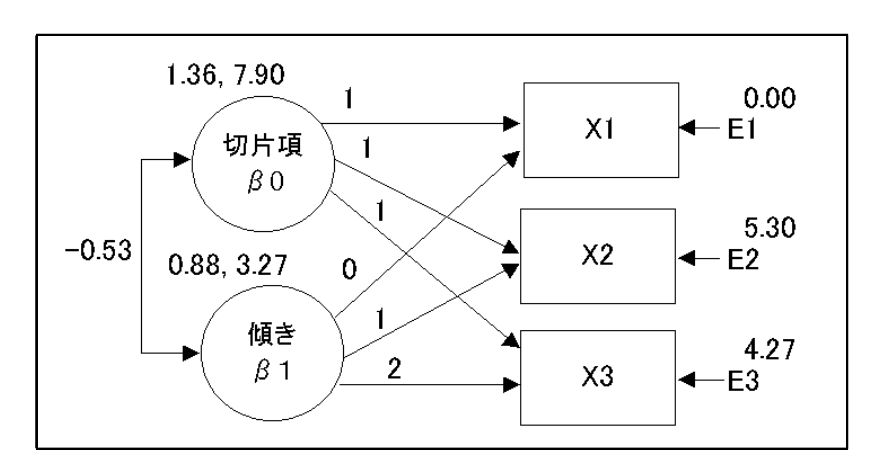

7.4: 1

1

8

21.897, 1, p .168 (7.3) EQS CALIS (CONSTANT)

7.4

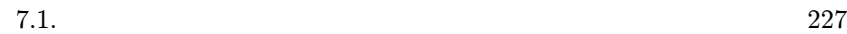

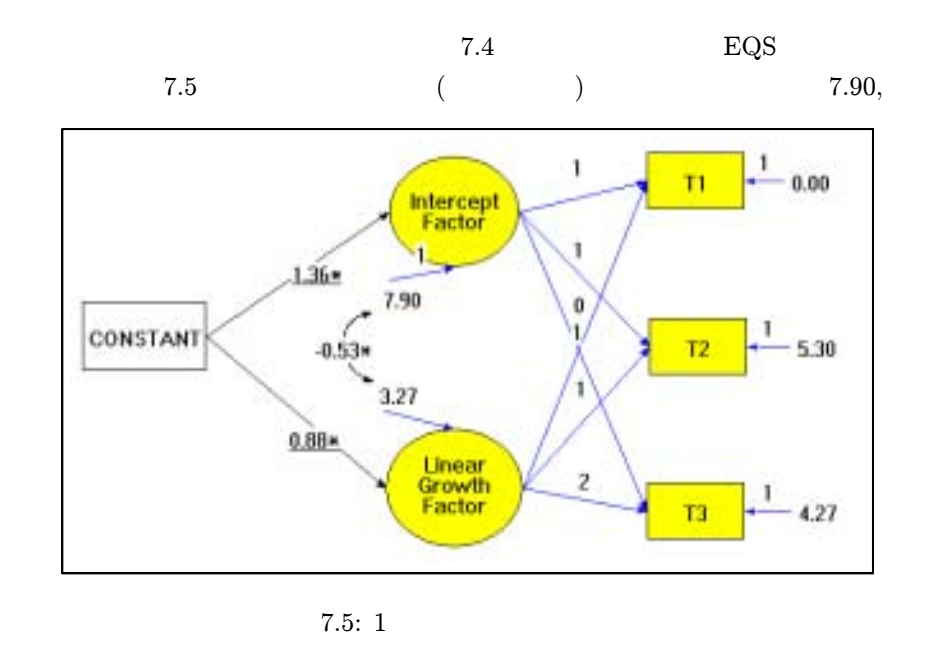

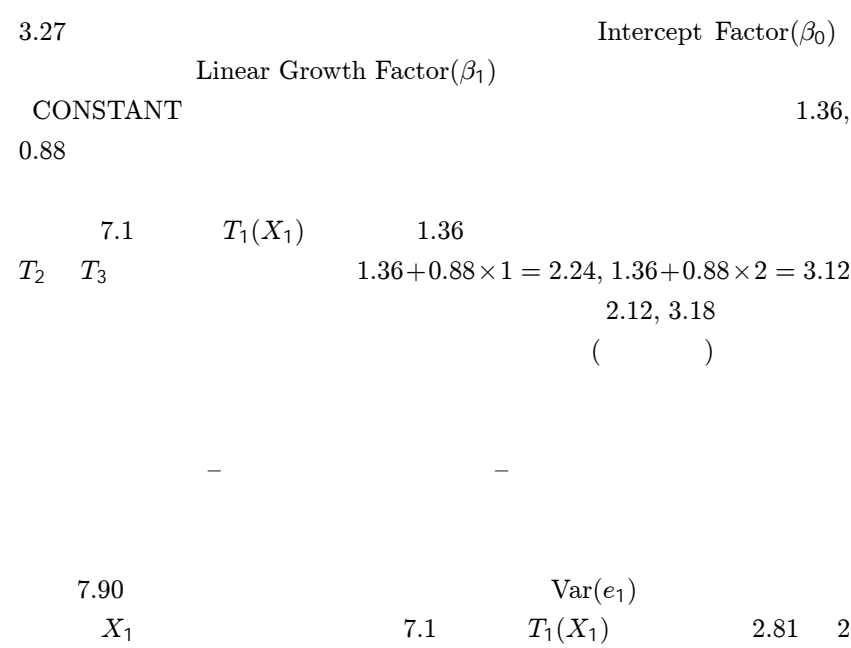

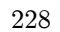

 $\cdot^9$ 

 $\overline{7}$ 

 $3.27$  $0.88 \pm 2 \times \sqrt{3.27} = 0.88 \pm 3.62$  $-0.53$ 

$$
\frac{-0.53}{\sqrt{7.90 \times 3.27}} = -0.10
$$

 $T_1$ 

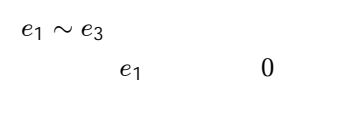

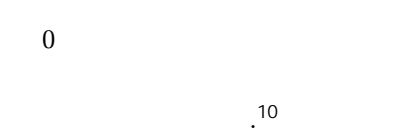

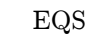

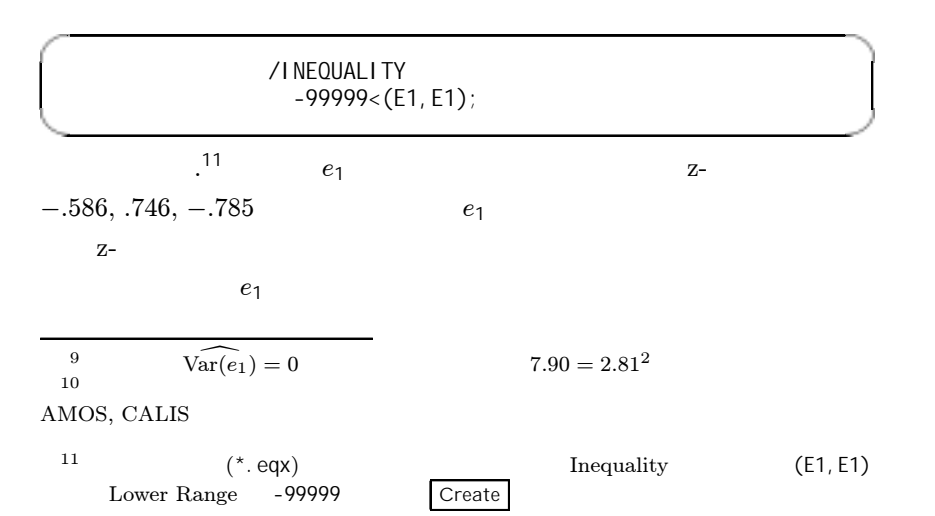

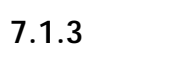

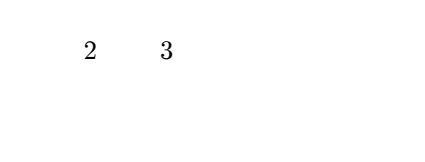

 $\big)$  $(X_4 \sim X_6)$ 

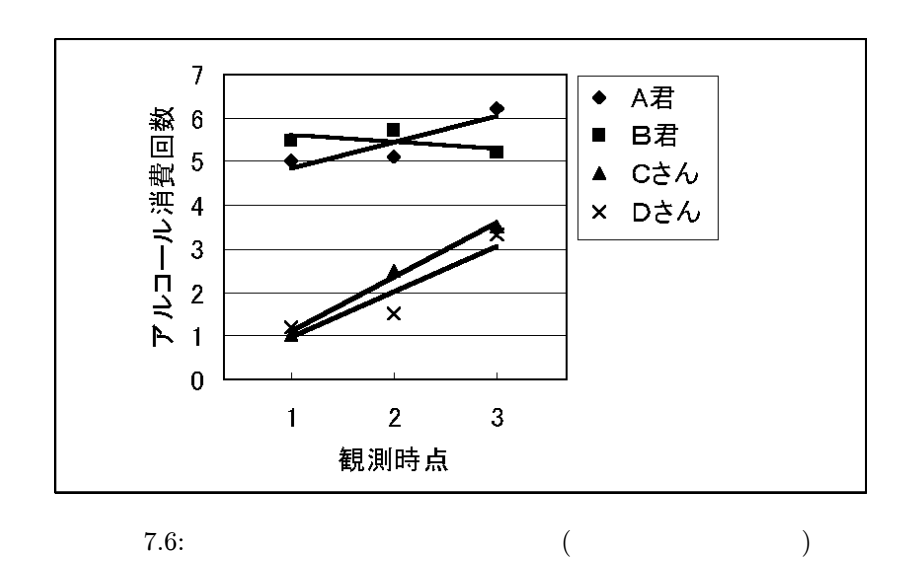

 $7.4$ 

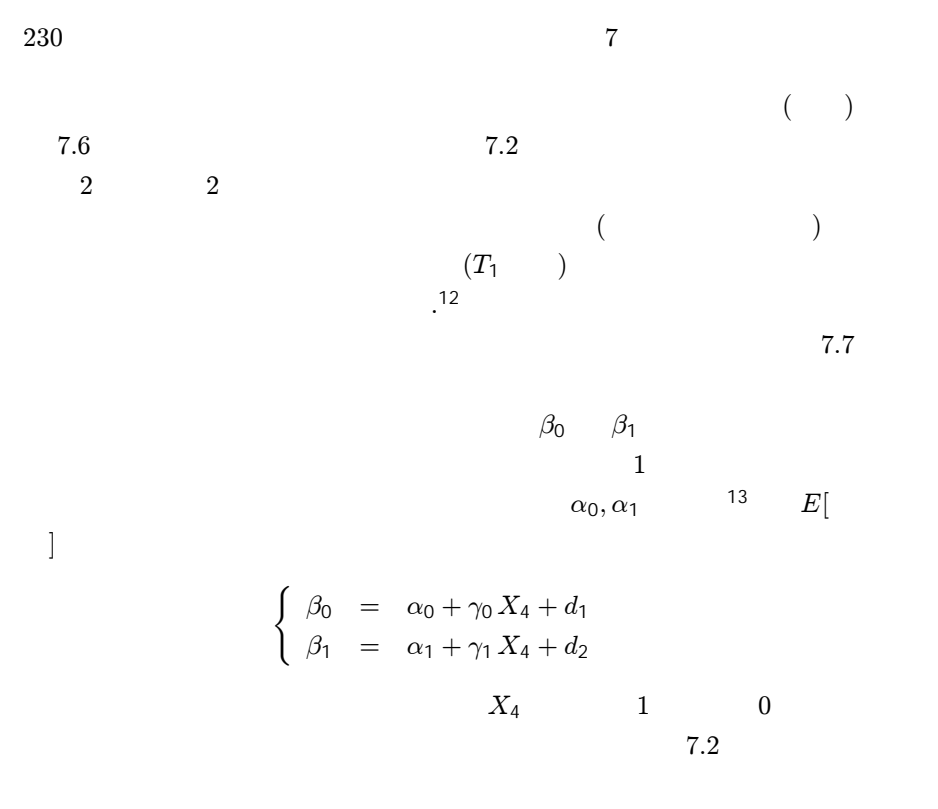

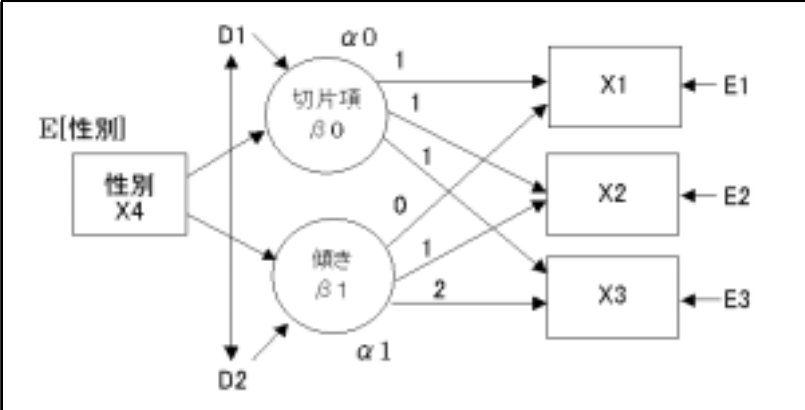

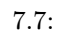

<sup>12</sup>  $13\,$  $\beta_0$   $\beta_1$  $\beta_0$   $7.1.$ 

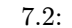

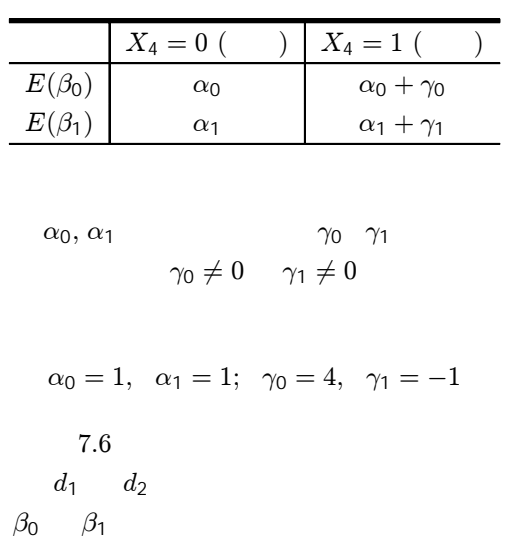

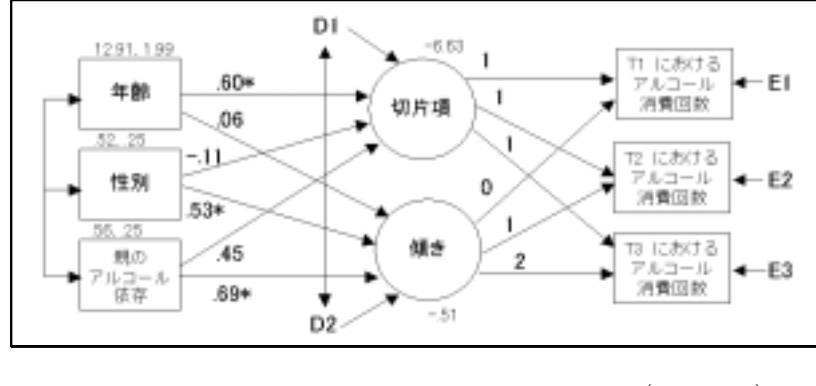

 $7.8:3$  $\left($  $\big)$ 

7.6

 $\times$  $\gamma_1$  0 .<sup>14</sup>  $\gamma_1 = 0$ 3  $(7.8)$  7.3

$$
7.3:
$$

2  $\hspace{0.2cm}7$ 

232

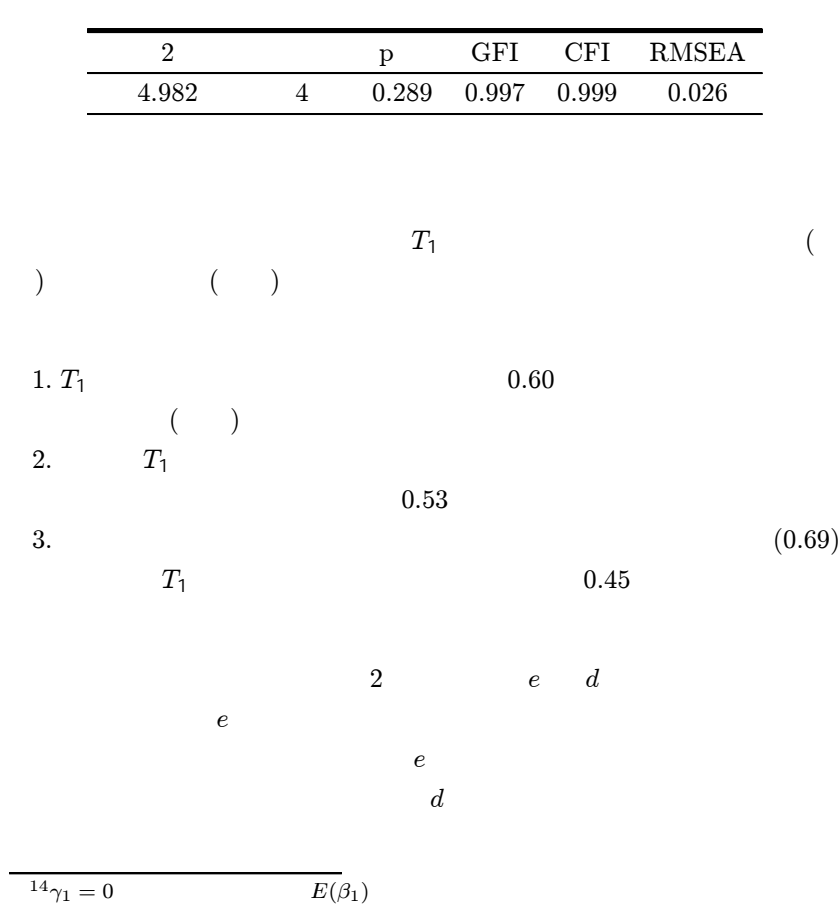

 $(Var(e_i))$  $(Var(d_i))$ 

7.1.4 2

1 ( ) 2 $2 \hspace{3.5cm} .$ <sup>15</sup>  $x_t = \beta_0 + (t-1)\beta_1 + (t-1)^2\beta_2 + e_t$  (t = 1, 2, 3)  $\beta_0, \beta_1, \beta_2$ 3 $x_1=\beta_0+0\times\beta_1+0\times\beta_2+e_1$  $x_2 = \beta_0 + 1 \times \beta_1 + 1 \times \beta_2 + e_2$  $x_3 = \beta_0 + 2 \times \beta_1 + 4 \times \beta_2 + e_3$  $\sqrt{2}$ 

 $\lfloor$  $x_1$  $x_2$  $x_3$  $\overline{\phantom{a}}$  $\overline{a}$  $=$  $\lfloor$ 100 111 124  $\overline{\phantom{a}}$   $\sqrt{2}$  $\lfloor$  $\begin{bmatrix} \beta_0 \ \beta_1 \ \beta_2 \end{bmatrix} + \begin{bmatrix} e_1 \ e_2 \ e_3 \end{bmatrix}$  $\overline{\phantom{a}}$ 7.9

## 7.2 AMOS, EQS, CALIS

1 ( )

15 (2000) X1

 $x_2$ 

xз

 $\,7$ 

 $-1$ 

 $+E2$ 

 $\leftarrow$ E3

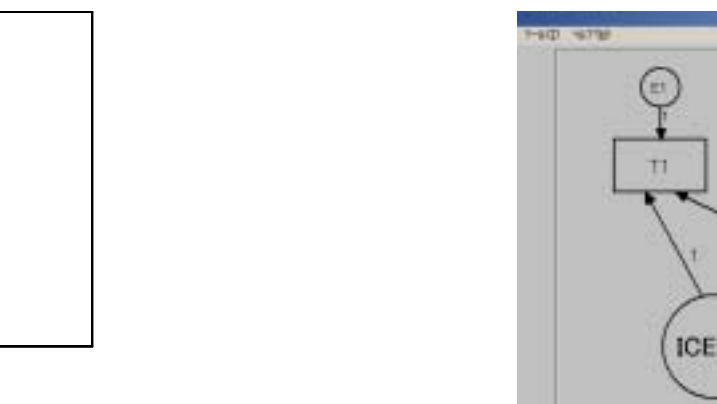

 $7.9:2$ 

 $E[\beta 0]$ 

EDM11

 $E[\partial Z]$ 

 $\blacksquare$ 

- 0

١d

 $\overline{4}$ 

切片項 $\beta$ 0

1次

 $\beta$  1 泣  $\alpha$ 

2次<br>β 2

7.2.1 AMOS

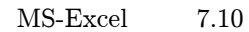

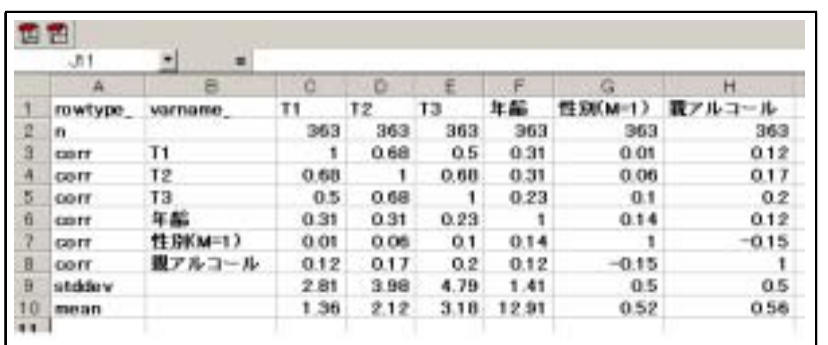

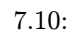

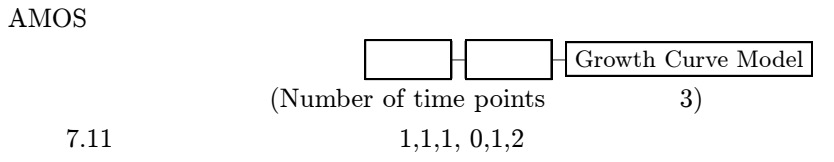

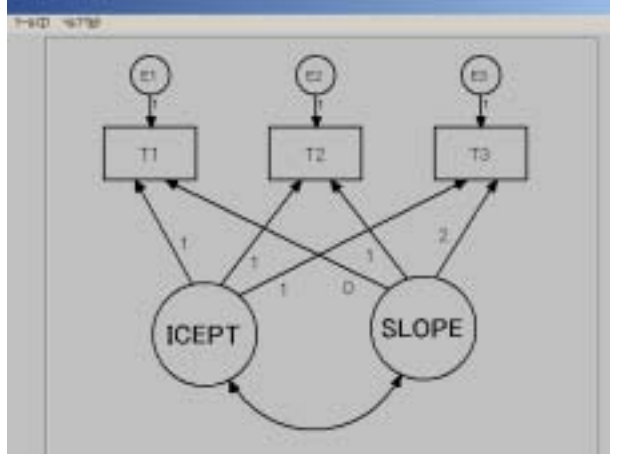

 $7.11:$ 

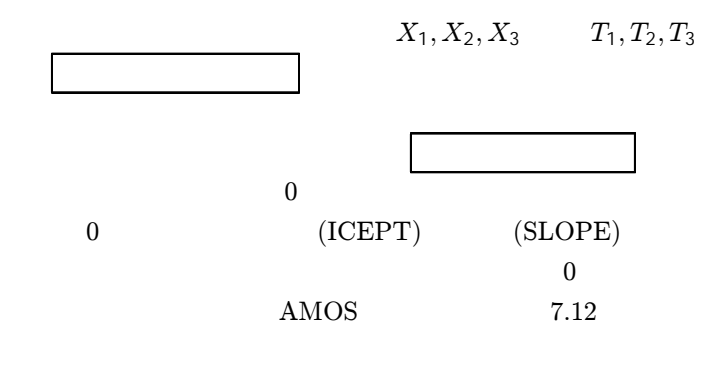

 $Var(e_1) \geq 0$ 

 $\widehat{\text{Var}(e_1)} = -.59$ 

 $7.4$ 

 $\operatorname{AMOS}$ 

 $Var(e_1)$ 

AMOS

 $e_1$ 

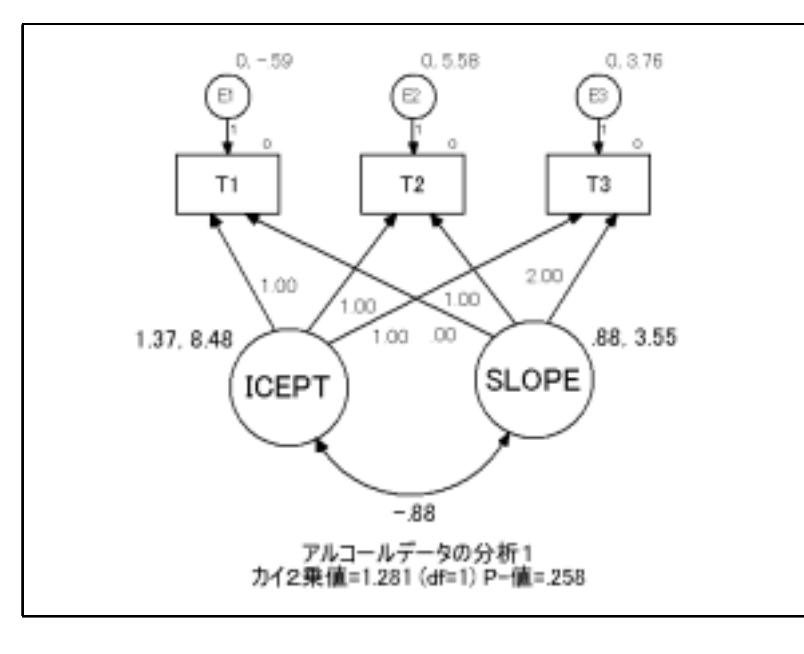

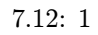

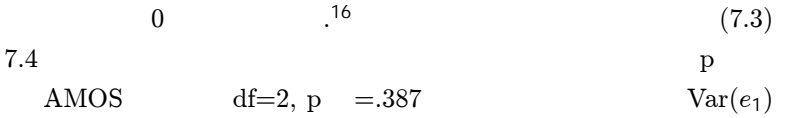

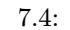

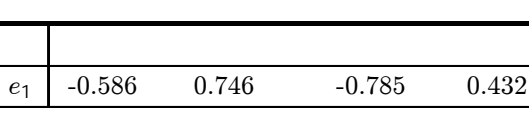

 $df=1)$ 

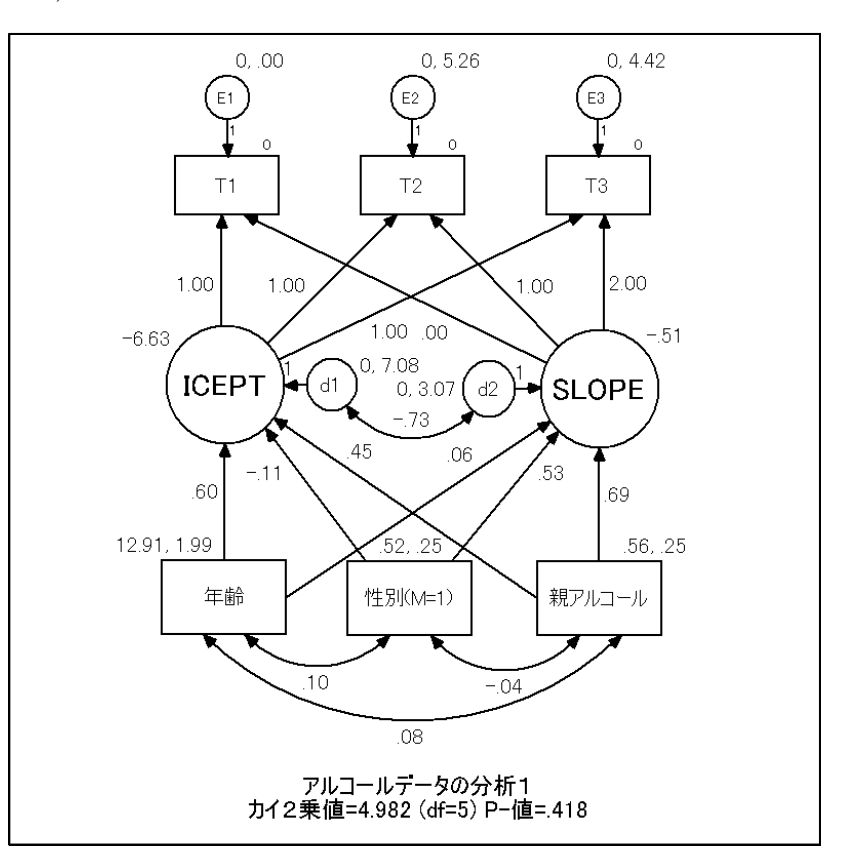

 $7.13:1$ 

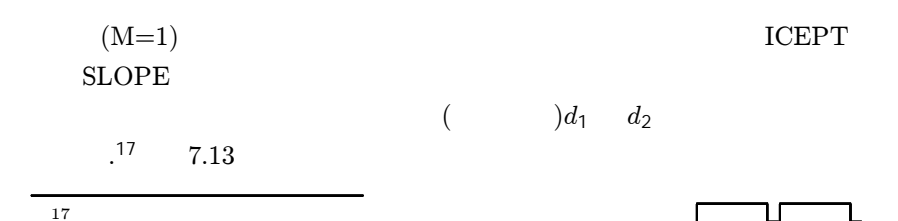

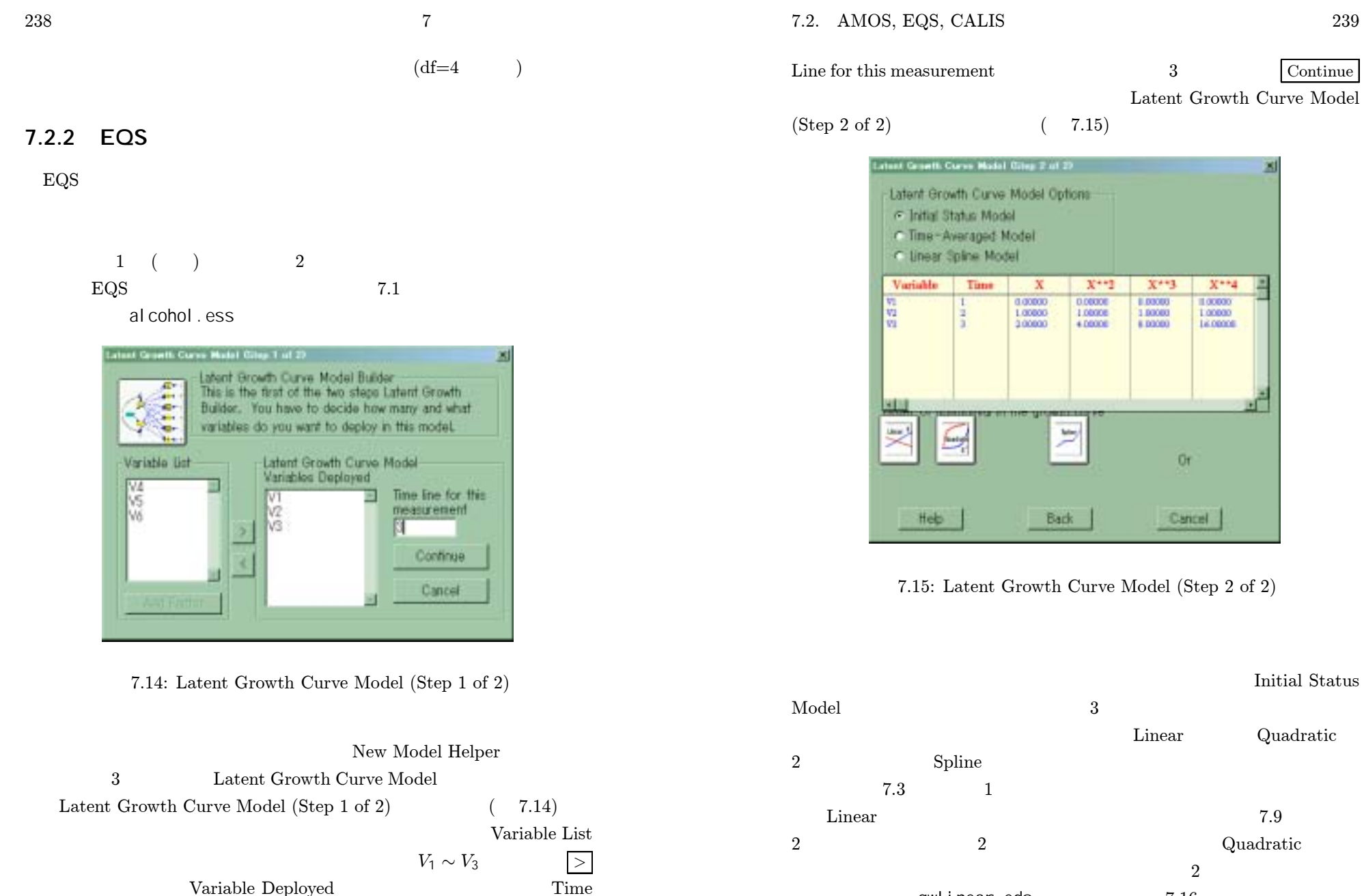

Or Cancel

 Continue Latent Growth Curve Model

図

7.15: Latent Growth Curve Model (Step <sup>2</sup> of 2)

t 3

 $X^{\pm n}$ 

0.00000

1,00006

4.00006

E

Back

 $X^{\mu\nu}$ 3

1,0000

1,00000

6.00000

 $X$ \*\*4

100000

1,00000

16,00006

 $\mathbf{x}$ 

0.00000

1,00000

3,00000

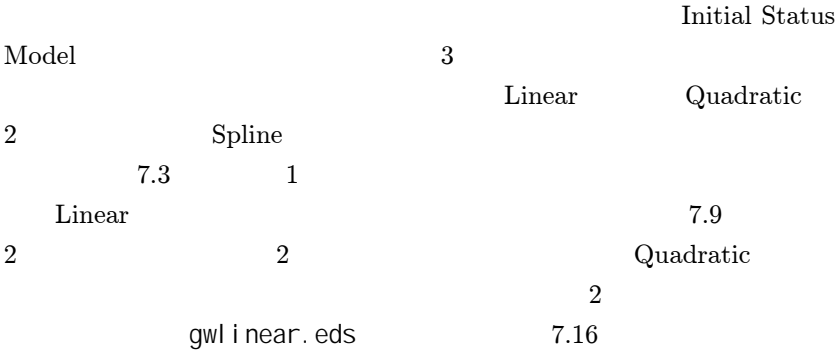

Draw Covariances

240

19View — Labels

 $\star$  07

 $F2$ 

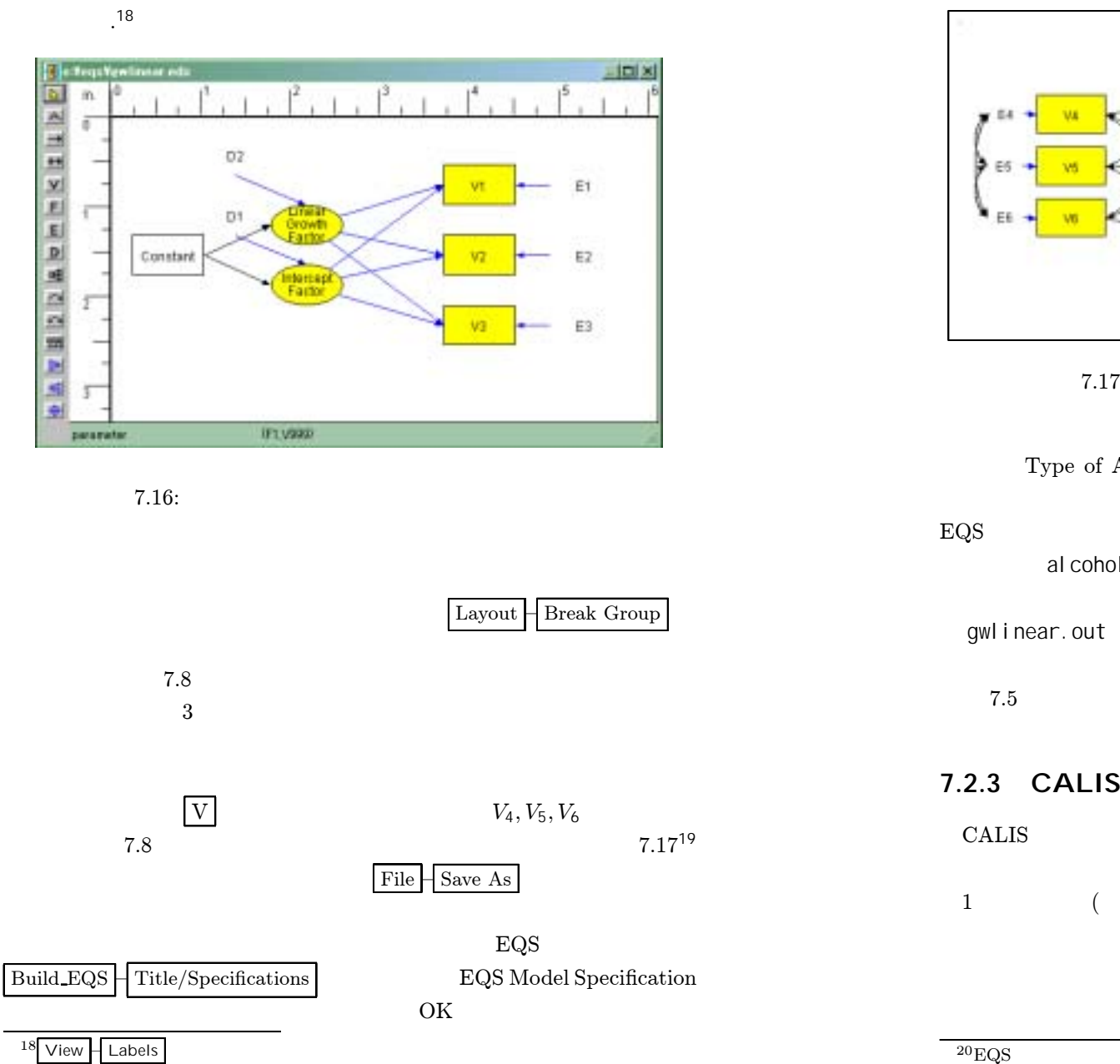

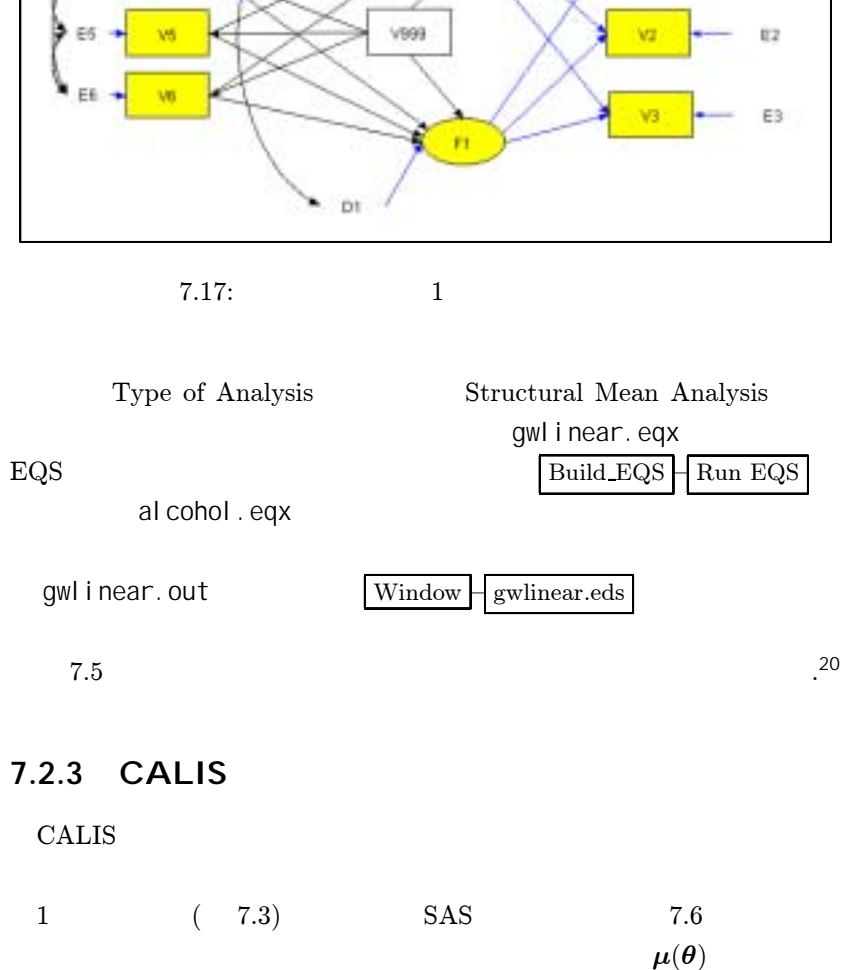

 $E[\boldsymbol{X}\boldsymbol{X}^{\prime}]=\boldsymbol{\mu}(\boldsymbol{\theta})\boldsymbol{\mu}(\boldsymbol{\theta})^{\prime}+\Sigma(\boldsymbol{\theta})$ 

CALIS

à.

 $7.5:1$ 

/TITLE Latent Curve Model with Independent Variables Created by EQS 6 for Windows /SPECIFICATIONS DATA=' al cohol . ess' ; VARIABLES=6; CASES=363; METHODS=ML; MATRI X=CORRELATION: ANALYSI S=MOMENT: /LABELS V1=T1; V2=T2; V3=T3; V4=AGE; V5=SEX; V6=ALC; /EOUATIONS  $V1 = 1F1 + 0F2 + 1E1$ ;  $V2 = 1F1 + 1F2 + 1E2$  $V3 = 1F1 + 2F2 + 1E3$ ;  $V4 = *V999 + 1E4$  $V5 = *V999 + 1E5$  $V6 = *V999 + 1E6$  $F1 = *V4 + *V5 + *V6 + *V999 + 1D1;$  $F2 = *V4 + *V5 + *V6 + *V999 + 1D2$ /VARI ANCES  $V999 = 1.00$ ; E1 T0 E6 = \*; D1 T0 D2 = \*; /COVARIANCES E4 T0 E6 =  $*$ ; D2, D1 =  $*$ ; /PRINT FIT=ALL; TABLE=EQUATION; /OUTPUT PARAMETER ESTIMATES; STANDARD ERRORS; RSQUARE; LISTING; /END

 $\overline{7}$ 

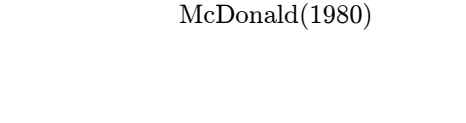

2

2

(covariance matrix for **UCOV** 

McDonald

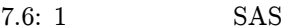

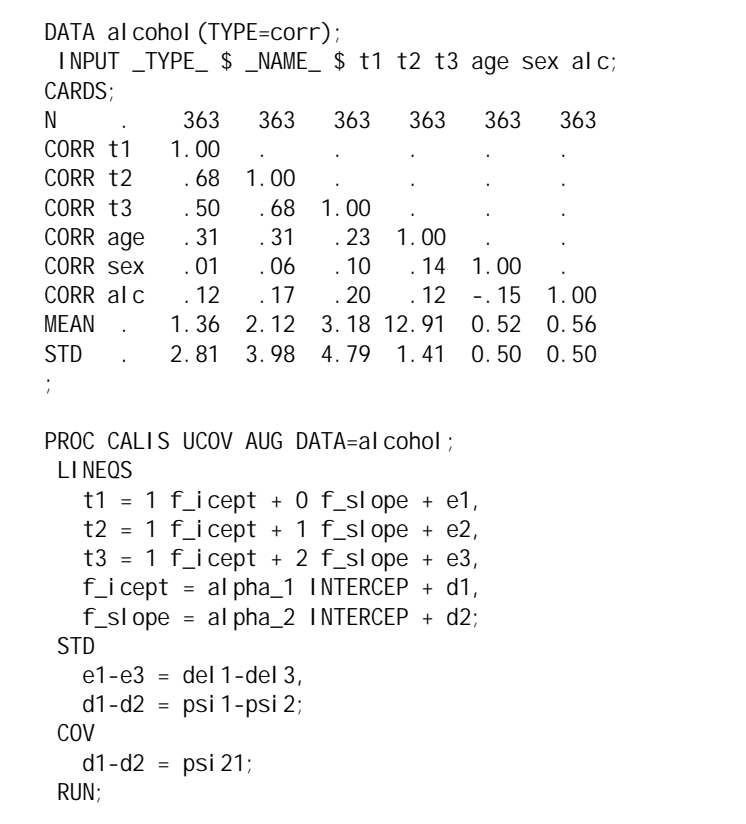

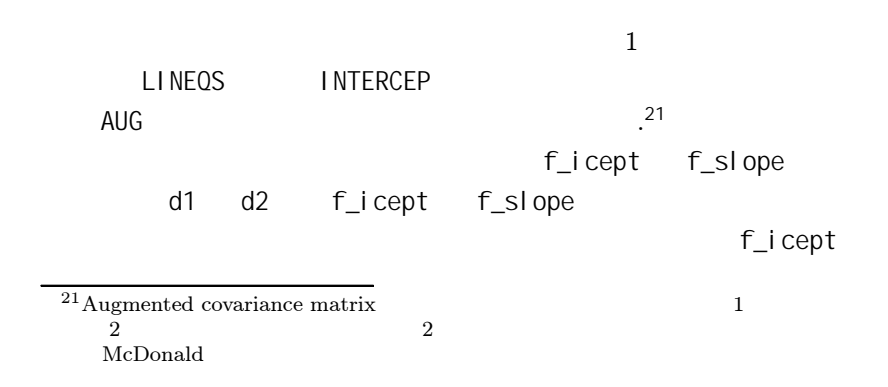

 7 f\_slope d1 d2 f\_icept f\_slope 7.6 7.7  $e_1$ t Value7.7: $\widehat{\text{Var}(e)}$  $\operatorname{ar}(e_1)$ WARNING: The central parameter matrix \_PHI\_ has probably <sup>1</sup> negative eigenvalue(s). Variances of Exogenous Variables

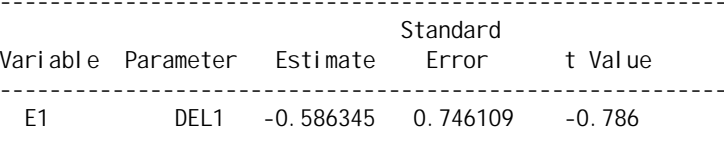

 $Var(4_1) \geq 0$  RUN;

 $($   $< 1.96)$ 

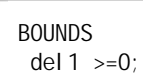

244

7.8

CALIS

 $\widehat{\text{Var}(e)}$  $\text{var}(e_1)=0$   $\text{Var}(e_1)$  $Var(e_1)=0$ 1 .<sup>22</sup> ) 7.9

 $Var(e_1) \geq 0$ 

(PROC

7.8: 1

7.3.

CALIS

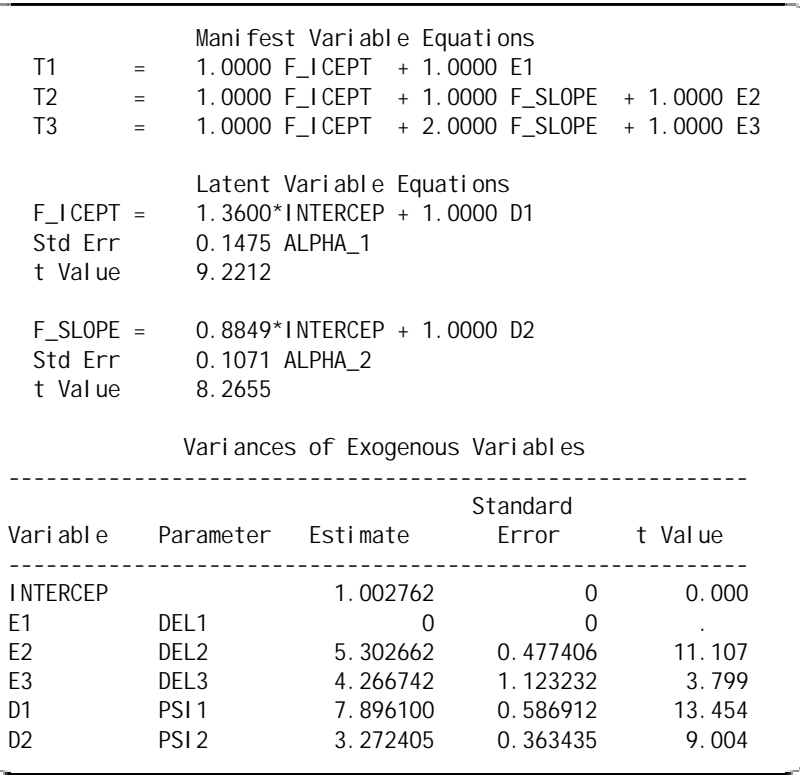

7.3

23

<sup>22</sup>237

SAS

7.9: 1

PROC CALIS UCOV AUG DATA=alcohol; LINEQS $t1 = 1$  f\_icept + 0 f\_slope + e1,  $t2 = 1$  f\_icept + 1 f\_slope + e2,  $t3 = 1$  f\_icept + 2 f\_slope + e3, f\_icept <sup>=</sup> alpha\_1 INTERCEP <sup>+</sup> gamma\_11 age <sup>+</sup> gamma\_12 sex + gamma\_13 ALC <sup>+</sup> d1,  $f$ <sub>Slope</sub> = alpha<sup>2</sup> INTERCEP + gamma<sup>21</sup> age + gamma<sup>22</sup> sex + gamma\_23 alc <sup>+</sup> d2,  $age = m4$  INTERCEP +  $e4$ ,  $sex = m5$  INTERCEP +  $e5$ , alc =  $m6$  INTERCEP +  $e6$ ; STD $e1-e6 = de11-de16$ ,  $d1-d2 = psi1-psi2;$ COV  $d1-d2 = psi 21$ ,  $e4-e6 = de154$ del64 del65; BOUNDSdel  $1 \rightarrow =0$ ; RUN;

(growth curve model)

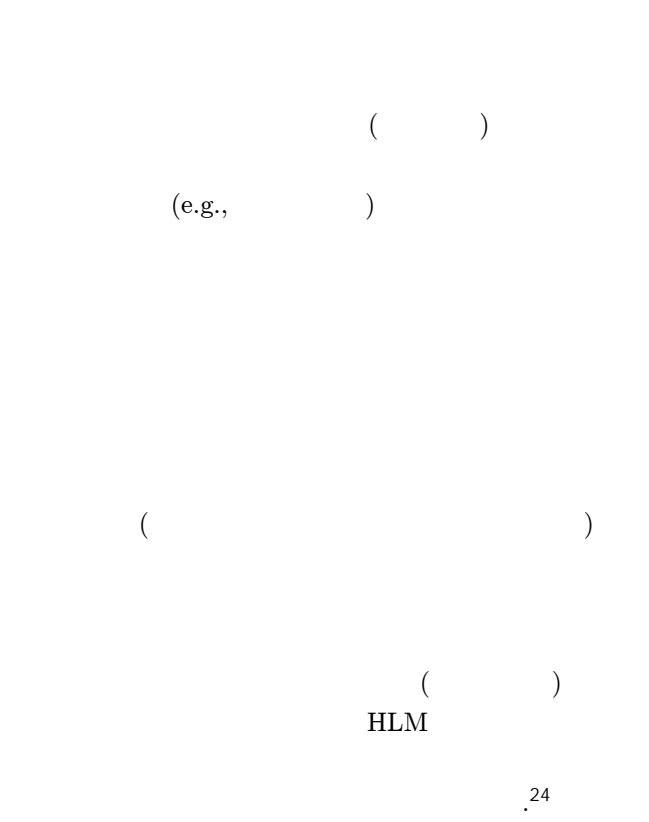

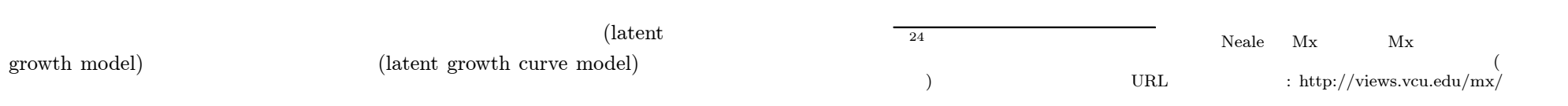